防災啓発マップの使い方

## ● ホーム画面 (<http://mdg-web.main.jp/crisis/>)

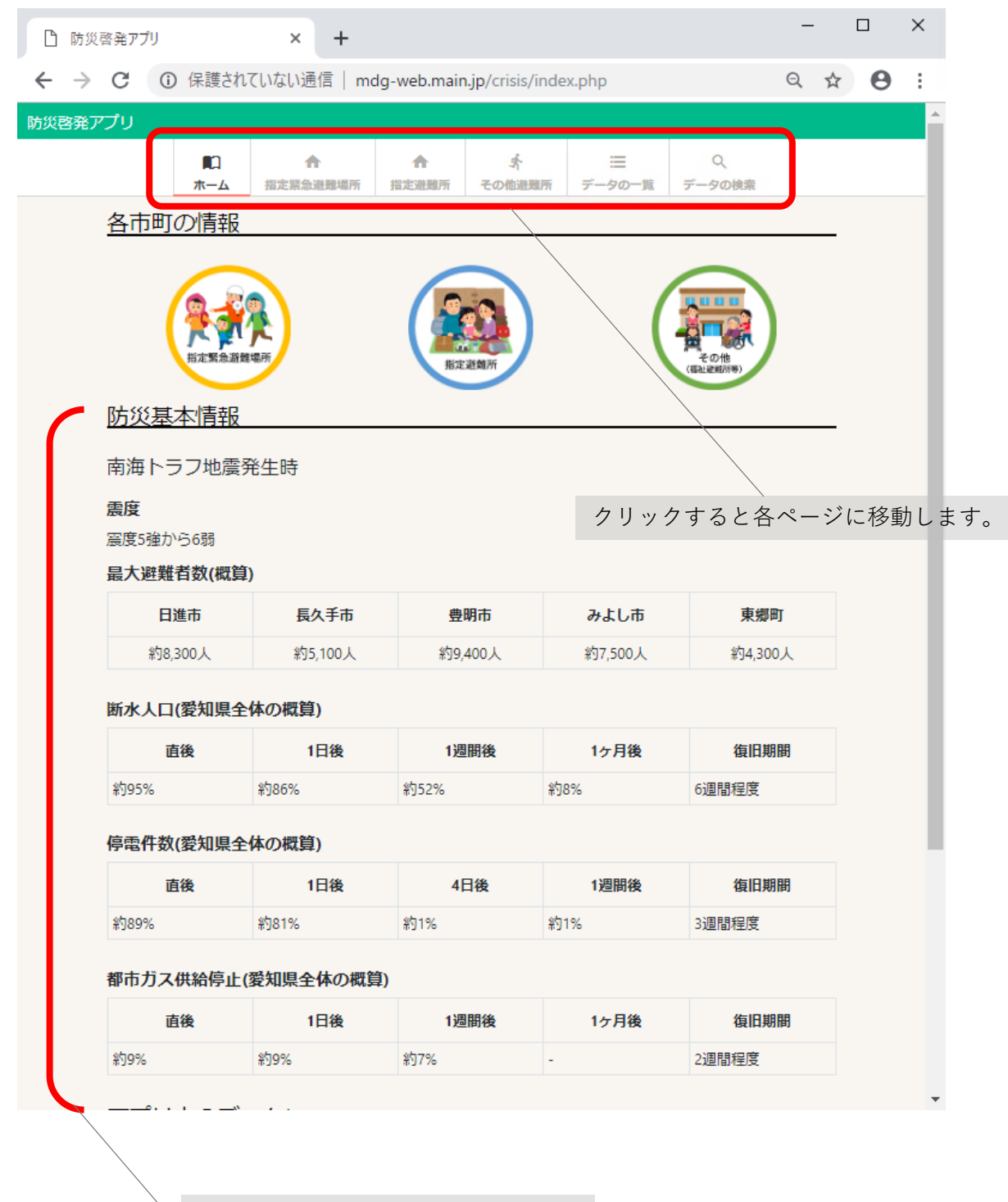

南海トラフ地震発生時の被害状況 (予想)について記載されています。

防災啓発マップの使い方

● 指定緊急避難場所画面⑴

※指定避難所、その他避難所についても 同様の操作になります。

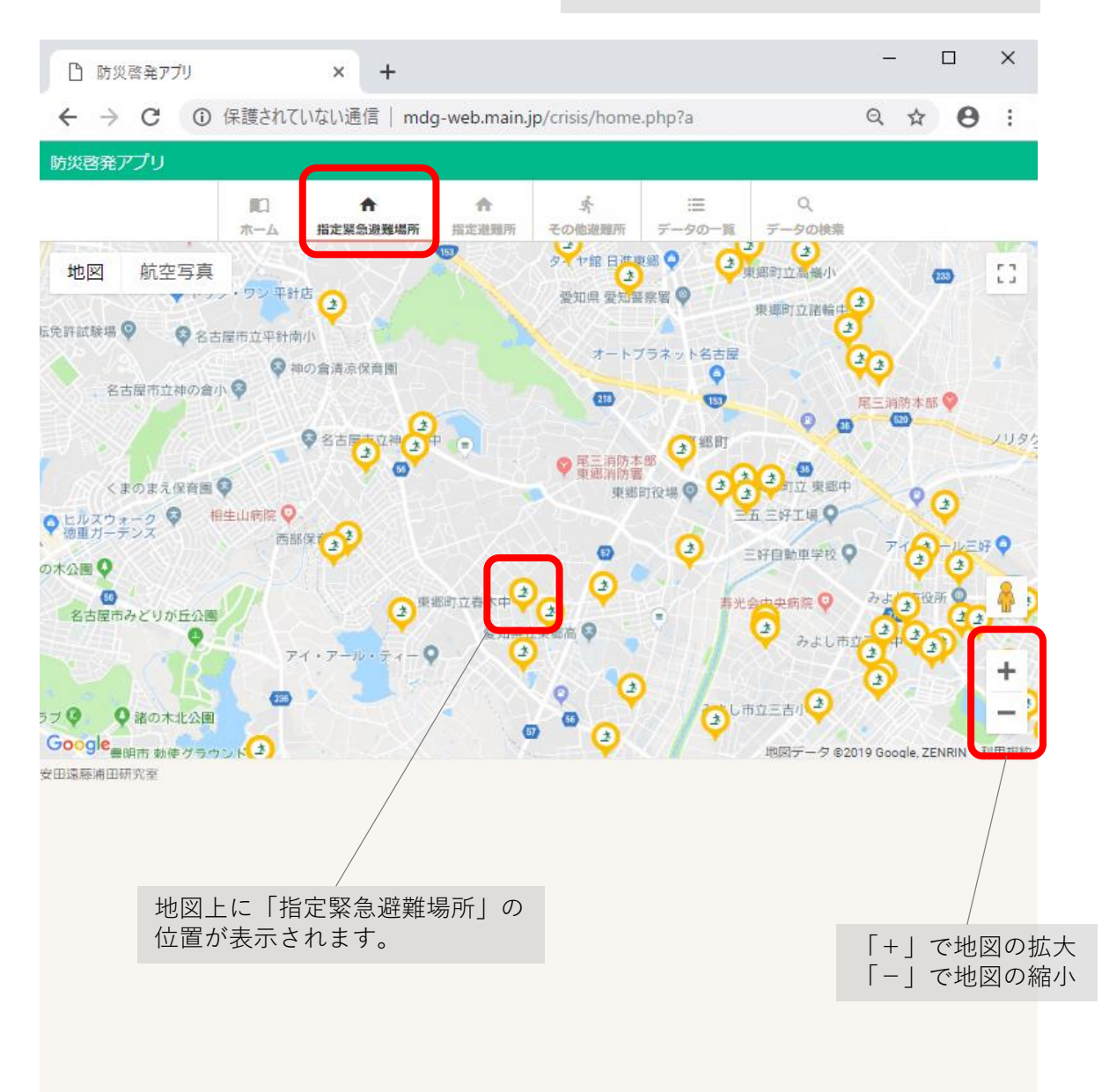

防災啓発マップの使い方

● 指定緊急避難場所画面⑵

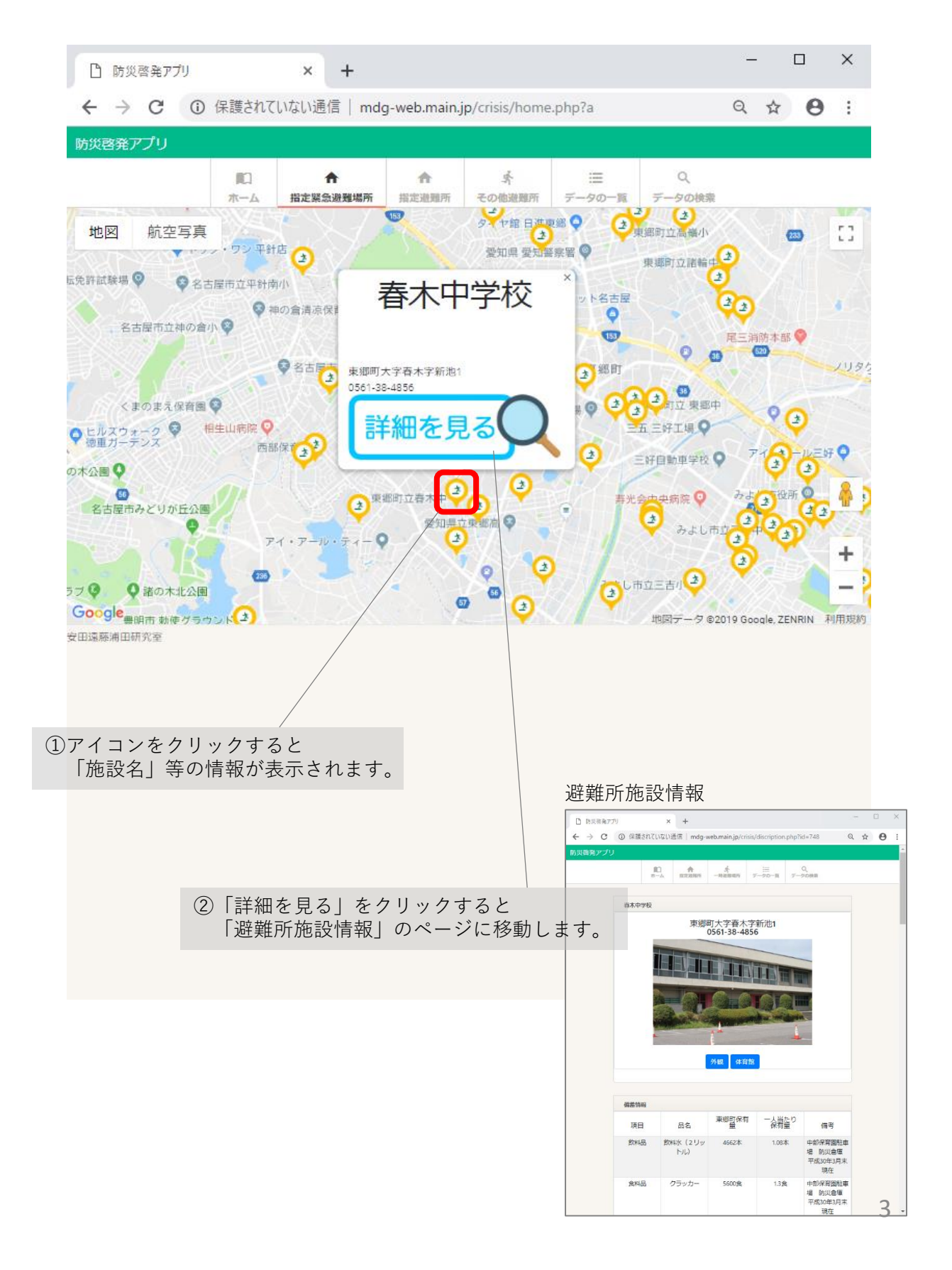

防災啓発マップの使い方

避難所施設情報(1)

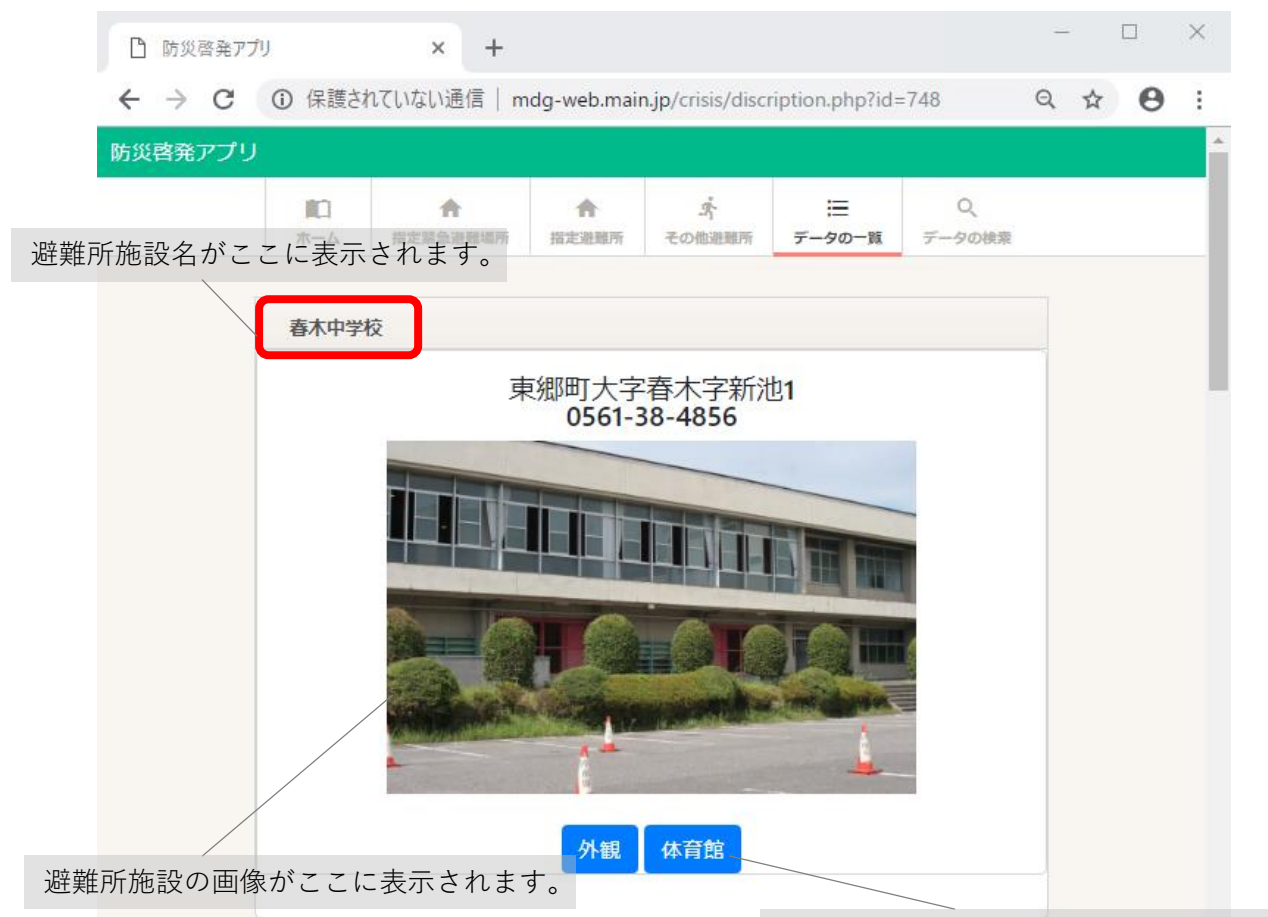

クリックすると画像が切り替わります。 ※外観画像のみの避難所もあります。

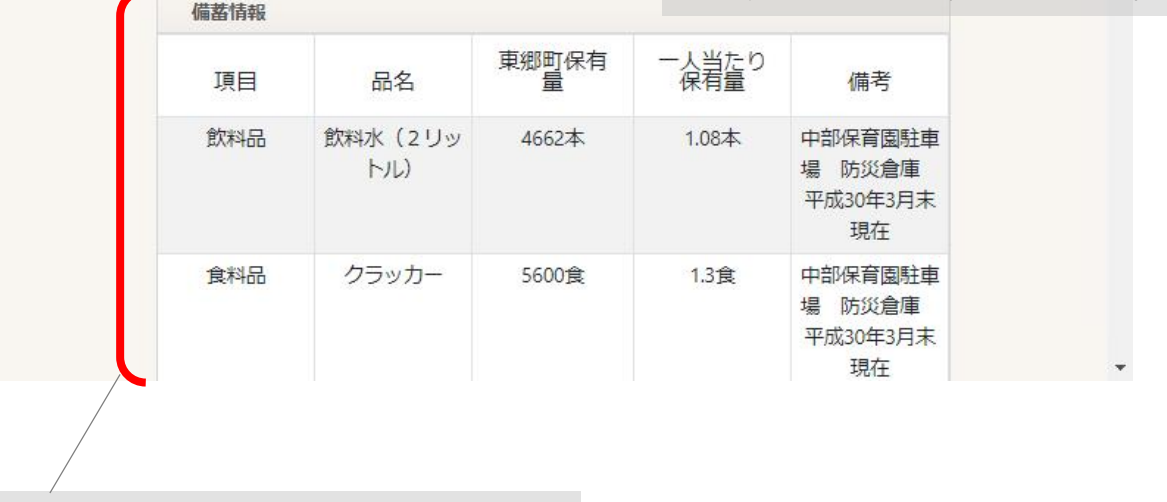

各自治体の備蓄情報が記載してあります。 備蓄品ごとの保有量を知ることができます。

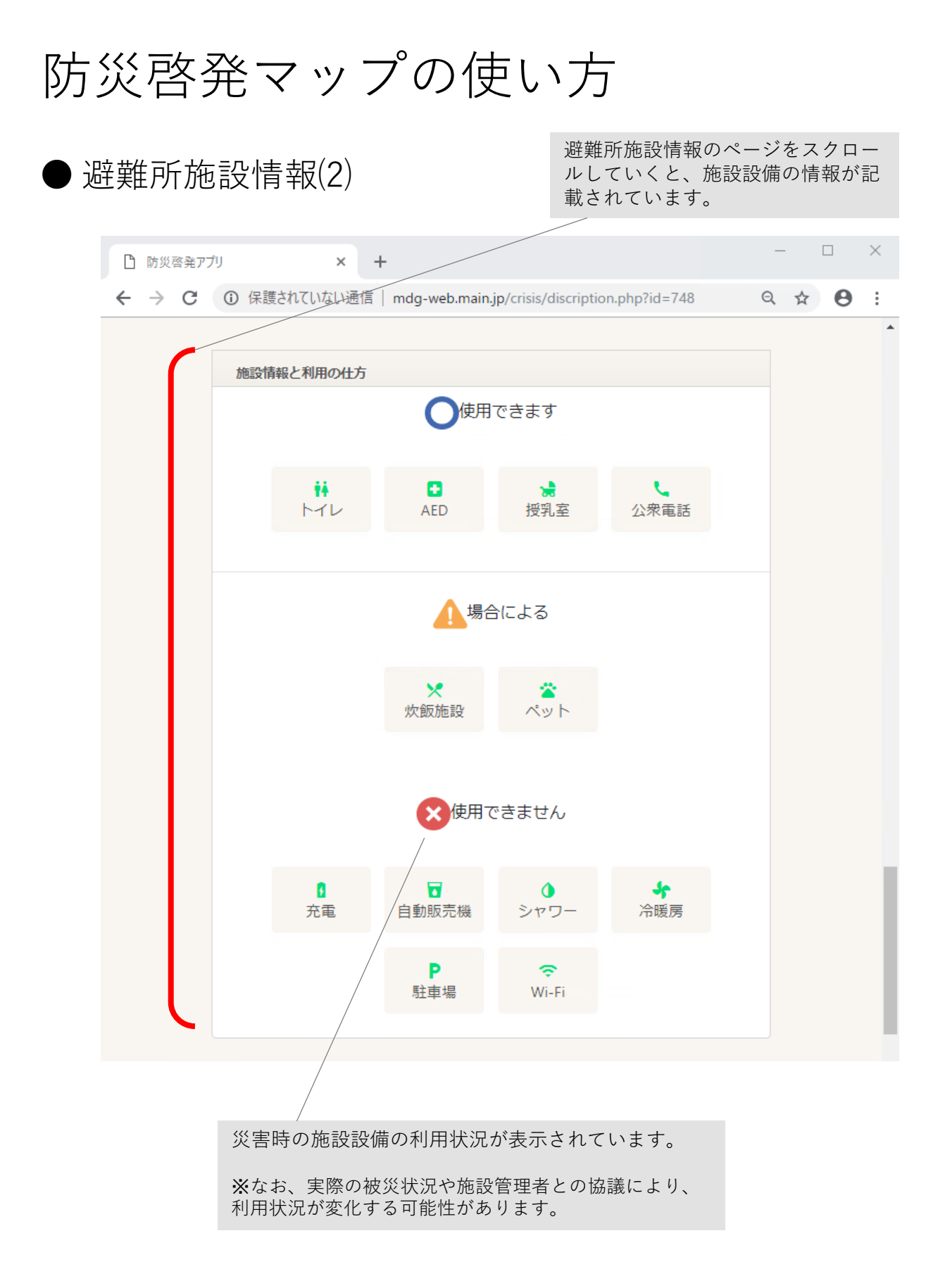

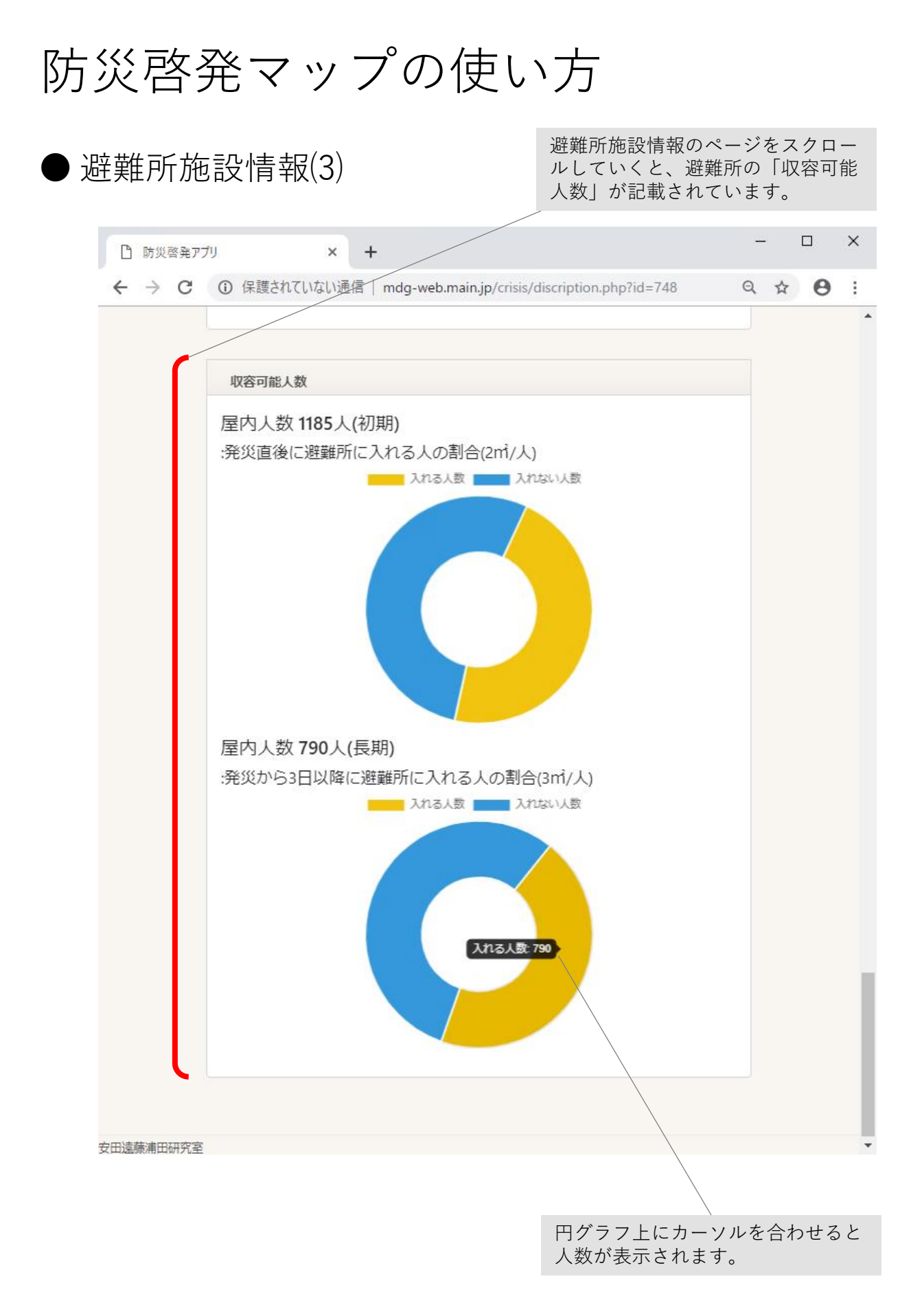

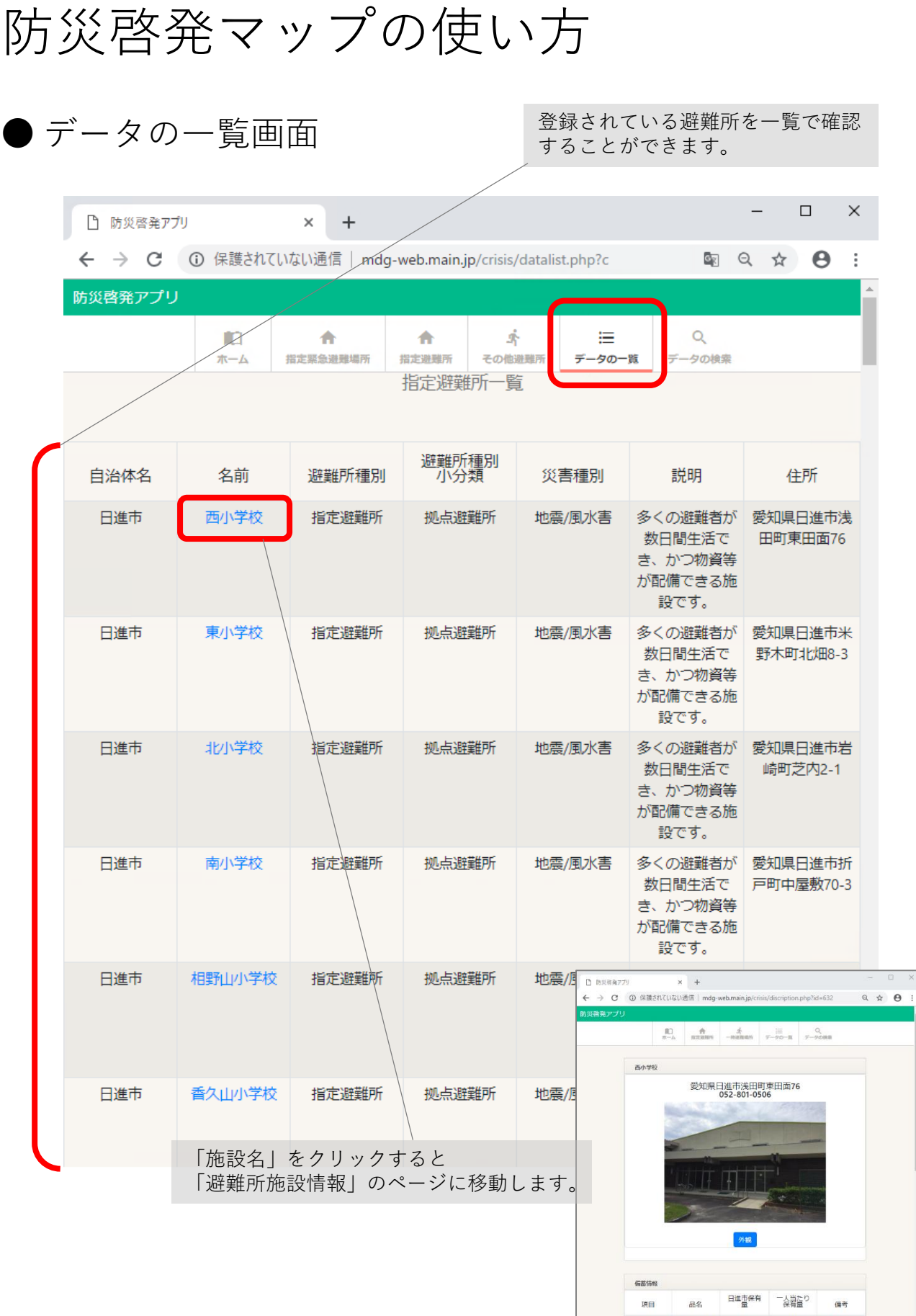

意料品 評案盒 Cアルフ S000食 0.6食 日産市協所防災<br>
KNH品 ア化ポタのミリ 1000本 1013本 日産市協所防災<br>
リットル 103本 - 日産市協所防災<br>
東料品 - 料業会 Cアルフ 27850食 3.86食 日産市電法通販<br>
- ア化料 - ア化料<br>
- ア化料 - ア化料 - ア化料 - ア化料 - ア化料

7

防災啓発マップの使い方 キーワードを入力し、検索ボタンを ● データの検索画面 押すと関連施設が一覧で表示されま す。 [例]キーワード:東郷町  $\Box$  $\times$ □ 防災啓発アプリ  $\times$  $^{+}$ ← → C ① 保護されていない通信 | mdg-web.main.jp/crisis/datasearch.php?search=... 图 Q ☆ B : 防災啓発アプリ 合 Q m ۰ ÷. ホーム 指定緊急避難場所 指定避難所 。<br>その他避難所 データの データの検索 町名から検索する 東郷町 検索 施設名 種別 住所 東郷小学校 指定避難所 東郷町大字諸輪字北山112 春木台小学校 東郷町春木台四丁目5-1 指定避難所 諸輪小学校 指定避難所 東郷町大字諸輪字大坊池29-110 音貝小学校 指定避難所 東郷町大字春木字音貝43-100 高嶺小学校 指定避難所 東郷町白鳥二丁目5 兵庫小学校 指定避難所 東郷町兵庫三丁目1 東郷中学校 指定避難所 東郷町大字諸輪字北山126 春木中学校 指定避難所 東郷町大字春木字新池1 諸輪中学校 指定避難所 東郷町大字諸輪字後山60-65 諸輪公民熊 指定避難所 東郷町大字諸輪字中市135-73 和合公民館 指定避難所 東郷町大字和合字前田26 傍示本公民館 東郷町大字春木字市場屋敷1182-1 指定避難所 祐福寺公民館 指定避難所 東郷町大字春木字屋敷3458 部田コミュニティセンタ 東郷町大字春木字西前6070-4 指定避難所 白土コミュニティセンタ 指定避難所 東郷町大字春木字涼松225-1 n assazz 和合ケ丘コミュニティセンタ 指定避難所 → C ① 保護されていない通信 | mdg-web.main.jp/ cription.php?id=748  $Q \oplus B$ 白鳥コミュニティセンター 指定避難所 御岳コミュニティセンター 指定避難所

「施設名」をクリックすると 「避難所施設情報」のページに移動します。

指定避難所

指定避難所

指定避難所

キーワード検索の結果が ここに表示されます。

春木台コミュニティセンター

北山台コミュニティセンター

西白土ふれあいセンター

避難所施設情報

項目

**BUILD** 

品名

飲料水 (2リッ<br>トル)

クラッカ

香木中学校

東郷町大字春木字新池1<br>0561-38-4856

外観 体育育

東郷町保有

- 編著

1,08%

備考 部保育園駐

場 防災倉庫<br>平成30年3月末 現在 - <del>- xx</del><br>部保育園駐車<br>- 防災倉庫<br>成30年3月末

現在

LETTY

8